# **Mindestvoraussetzungen für die Zeiterfassung.NET**

## **Client**

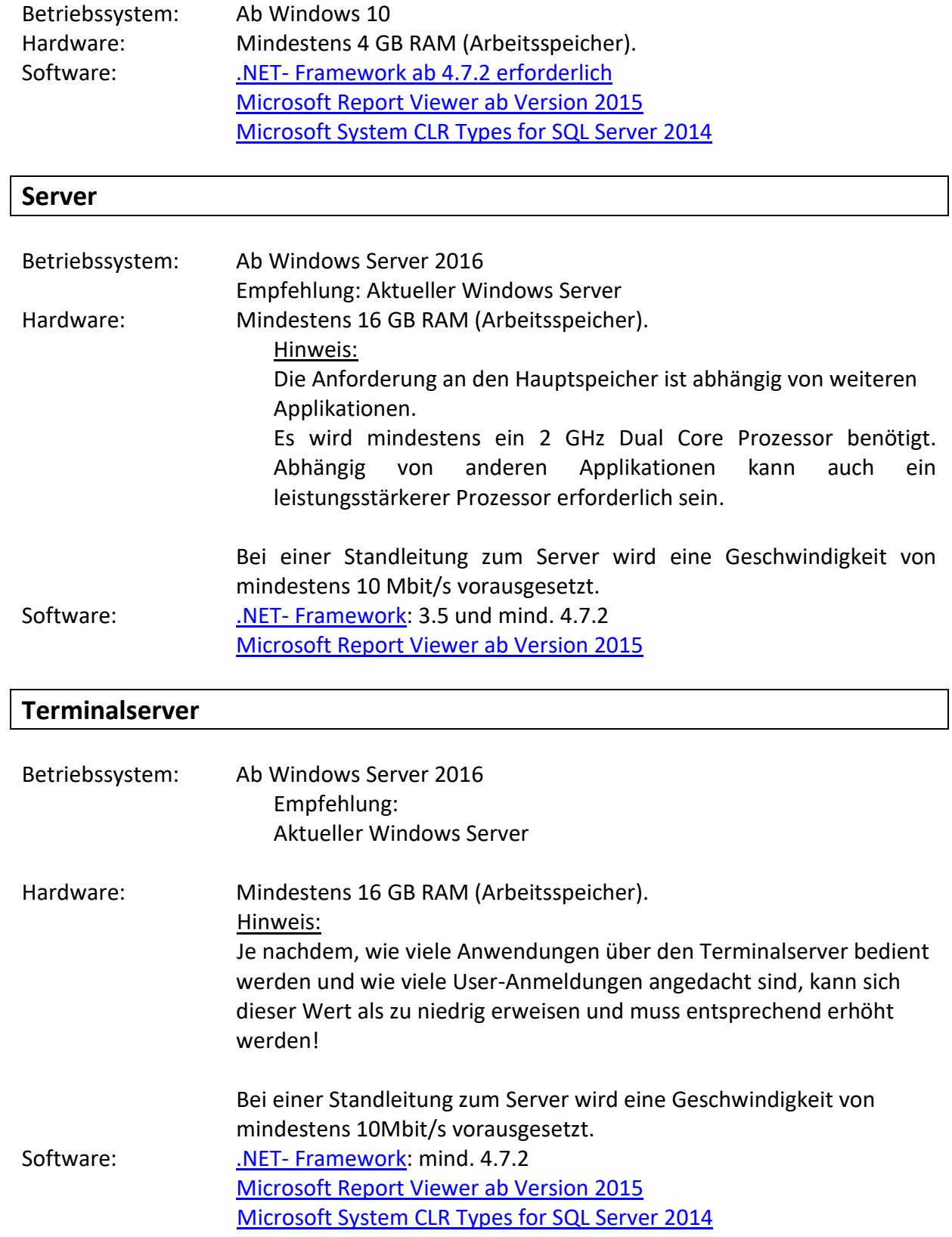

### **Datenbankserver**

Benötigt wird ein **aktueller** SQL-Server.

Beispiel zur Ermittlung der möglichen Versionen:

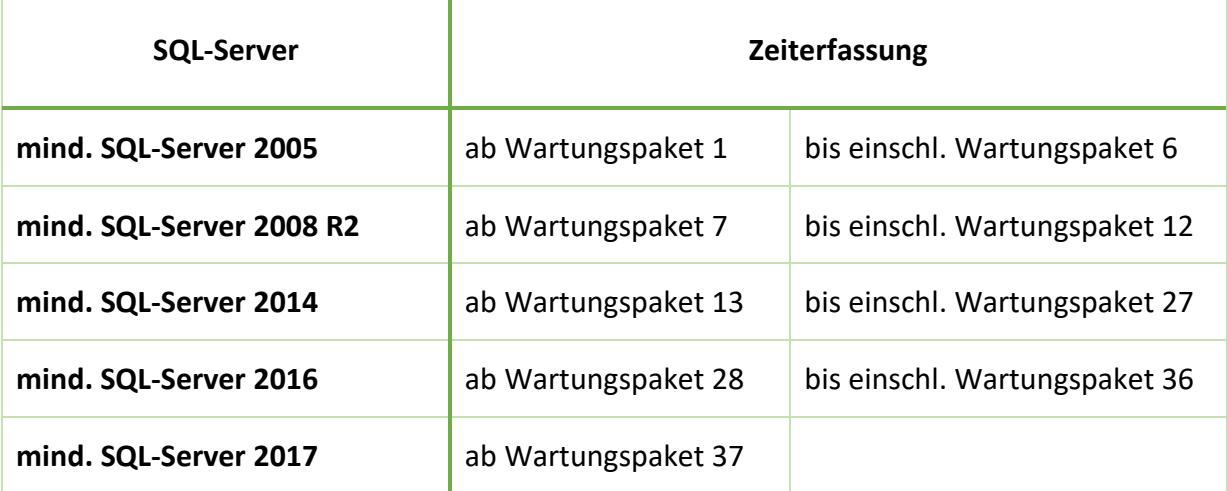

Zu beachten:

- In der Regel ist die Expressversion ausreichend, der Speicherbedarf einer Datenbank ist hier jedoch auf 10 GB beschränkt!
- Die Sortierung der Datenbank muss "Latin1\_General\_CS\_AS" oder "Latin1 General CI AS" sein.
- SQL-Server Benutzer müssen mit der Standardsprache "Deutsch" oder "English" auf die Datenbank zugreifen.
- Bei Einsatz der Personaleinsatzplanung müssen die beiden Datenbanken "Zeiterfassung.NET" und "Planexpert" auf einer SQL-Server Vollversion eingebunden werden. Express ist nicht möglich!

Mindestvoraussetzungen für den SQL-Server:

- [2017](https://docs.microsoft.com/de-de/sql/sql-server/install/hardware-and-software-requirements-for-installing-sql-server?view=sql-server-ver15&redirectedfrom=MSDN&viewFallbackFrom=sql-server-2014)
- [2019](https://docs.microsoft.com/de-de/sql/sql-server/install/hardware-and-software-requirements-for-installing-sql-server-ver15?view=sql-server-ver15)
- [2022](https://learn.microsoft.com/de-de/sql/sql-server/install/hardware-and-software-requirements-for-installing-sql-server-2022?view=sql-server-ver16)

### **Hinweis**

• Es müssen **ethernetfähige** Terminals eingesetzt werden. Aufgrund der veralteten Technologie unterstützen wir keine Anbindung von Terminals über Modems.

## **Mindestvoraussetzungen für die Webmodule**

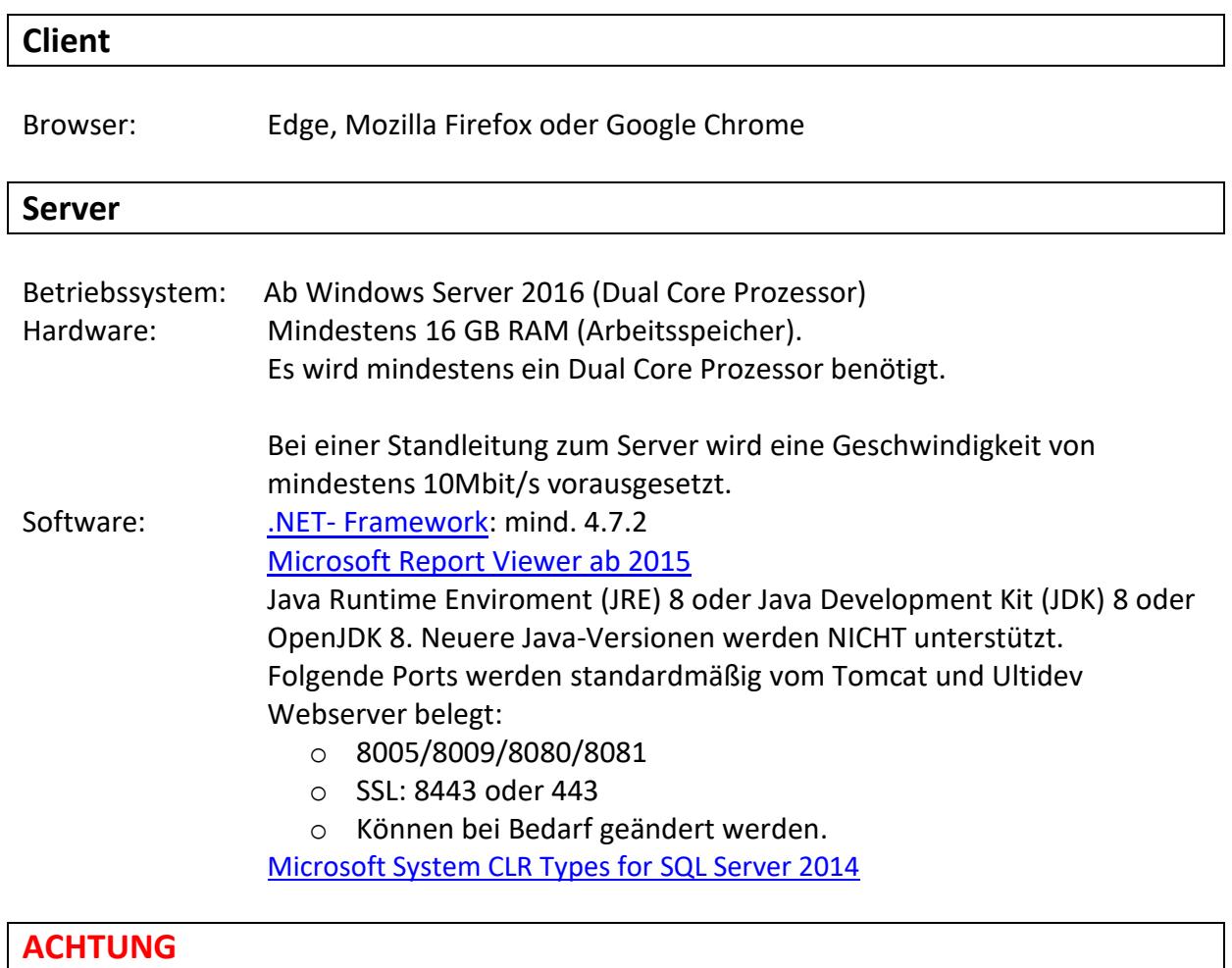

• Bitte sichern Sie das System vor der Installation, da wir bei Nichtbeachtung unserer Hinweise für entstehende Schäden nicht haften.

## **Mindestvoraussetzungen für die B-COMM Software**

### **Systemvoraussetzungen**

- Mindestens 2 GB RAM (nur für B-COMM, ohne Betriebssystem und weitere Software).
- B-COMM Server: Mindestens OpenJDK 11
- B-COMM GUI: Mindestens OpenJDK 11

## **Mindestvoraussetzungen für die INTUSCOM Software**

### **Systemvoraussetzungen**

- INTUSCOM-Client: Java Runtime Enviroment (JRE) 8 oder Java Development Kit (JDK) 8 oder OpenJDK 8.
- Server Komponenten: ab Windows Server 2016

## **Mindestvoraussetzungen für Datafox**

Es ist nichts Spezielles vorausgesetzt.

Stand: Dezember 2022 – gültig ab Januar 2023